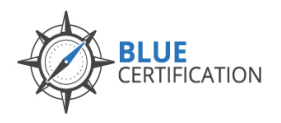

**BAC Training Camp @ Bluenotes GLOBAL 2019**

This Blue Administrator Certification (BAC) training camp at the Bluenotes GLOBAL 2019 conference is part of a specially-designed, instructor-led certification training program. It is to be delivered in a **blended format,** where face-to-face hands-on training at the camp is combined with pre-camp selfdirected online learning. At the end of this camp, the training attendee will receive Blue Administrator Certification.

## Pre-requisite Pre-Camp Self-Directed Learning

This self-directed online introduction to Blue consists of 1 days' worth of material that you can finish at your own pace. This self-directed learning is to familiarize yourself with Blue concepts, terms and features, along with practice exercises to introduce you to creating course evaluations in Blue.

This session **must be completed prior to the 2-day face-to-face camp**, to ensure that you will be ready to fully participate in and complete the training camp with Blue Administrator Certification.

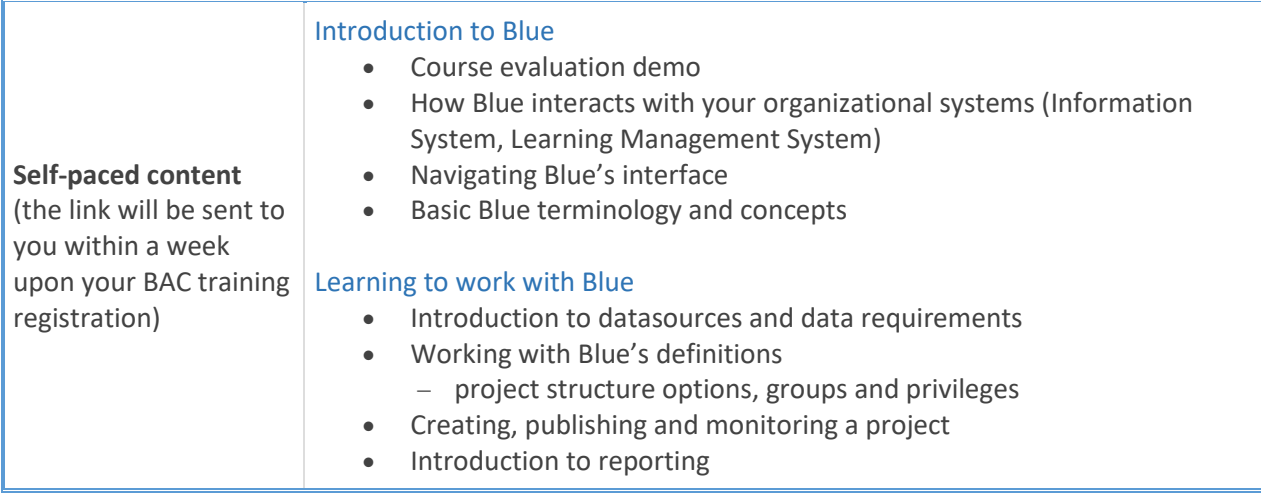

The following are the topics covered in this self-directed learning session:

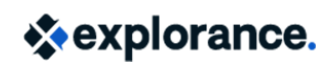

Explorance Proprietary – Subject to Change Last Updated: November 12, 2018

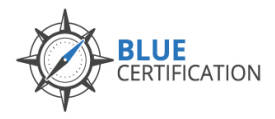

## DAY 1 @ Camp: Thursday, August 8, 2019

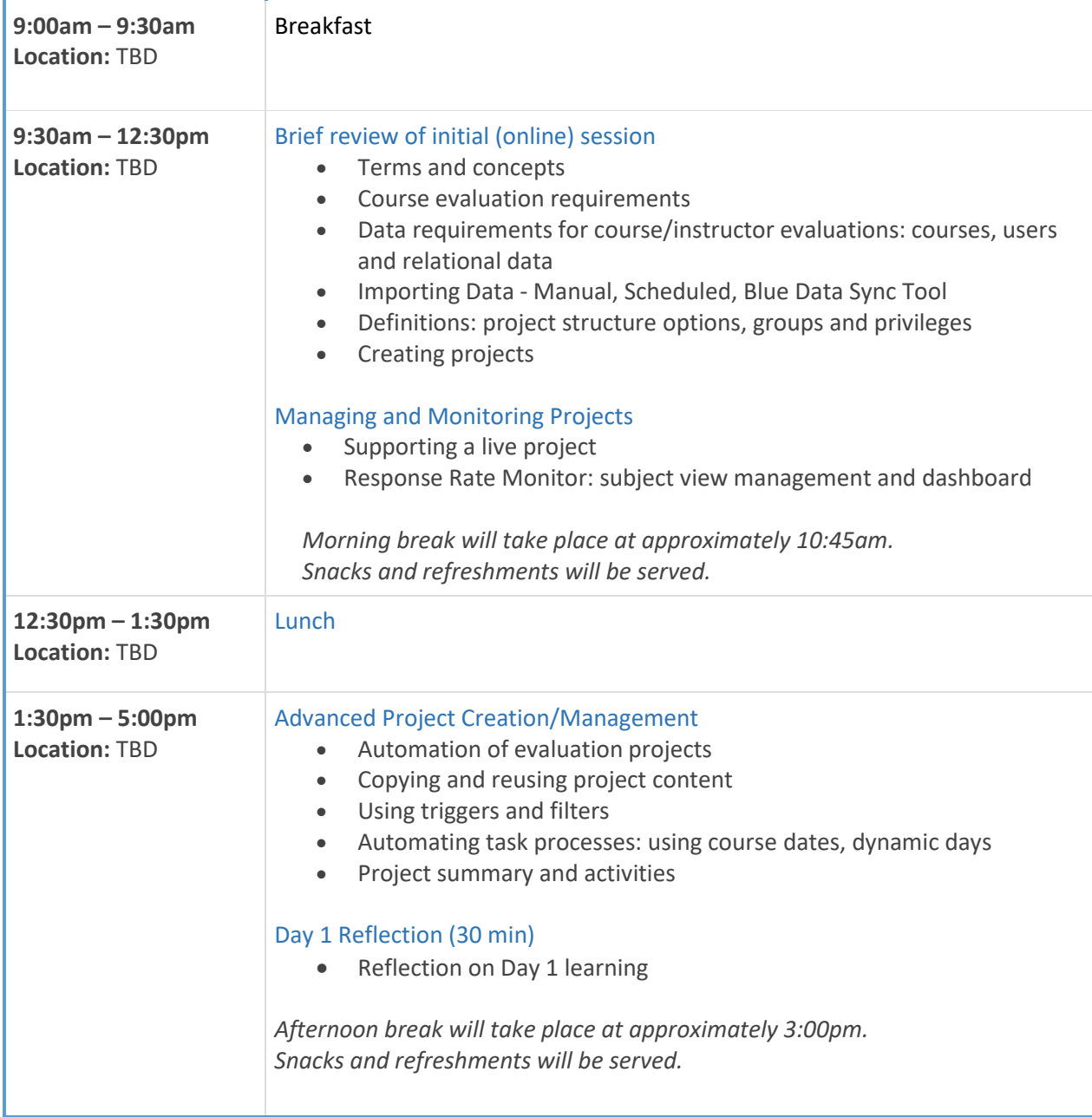

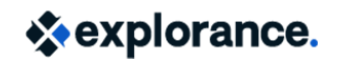

Explorance Proprietary – Subject to Change Last Updated: November 12, 2018

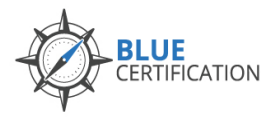

**BAC Training Camp @ Bluenotes GLOBAL 2019**

## DAY 2 @ Camp: Friday, August 9, 2019

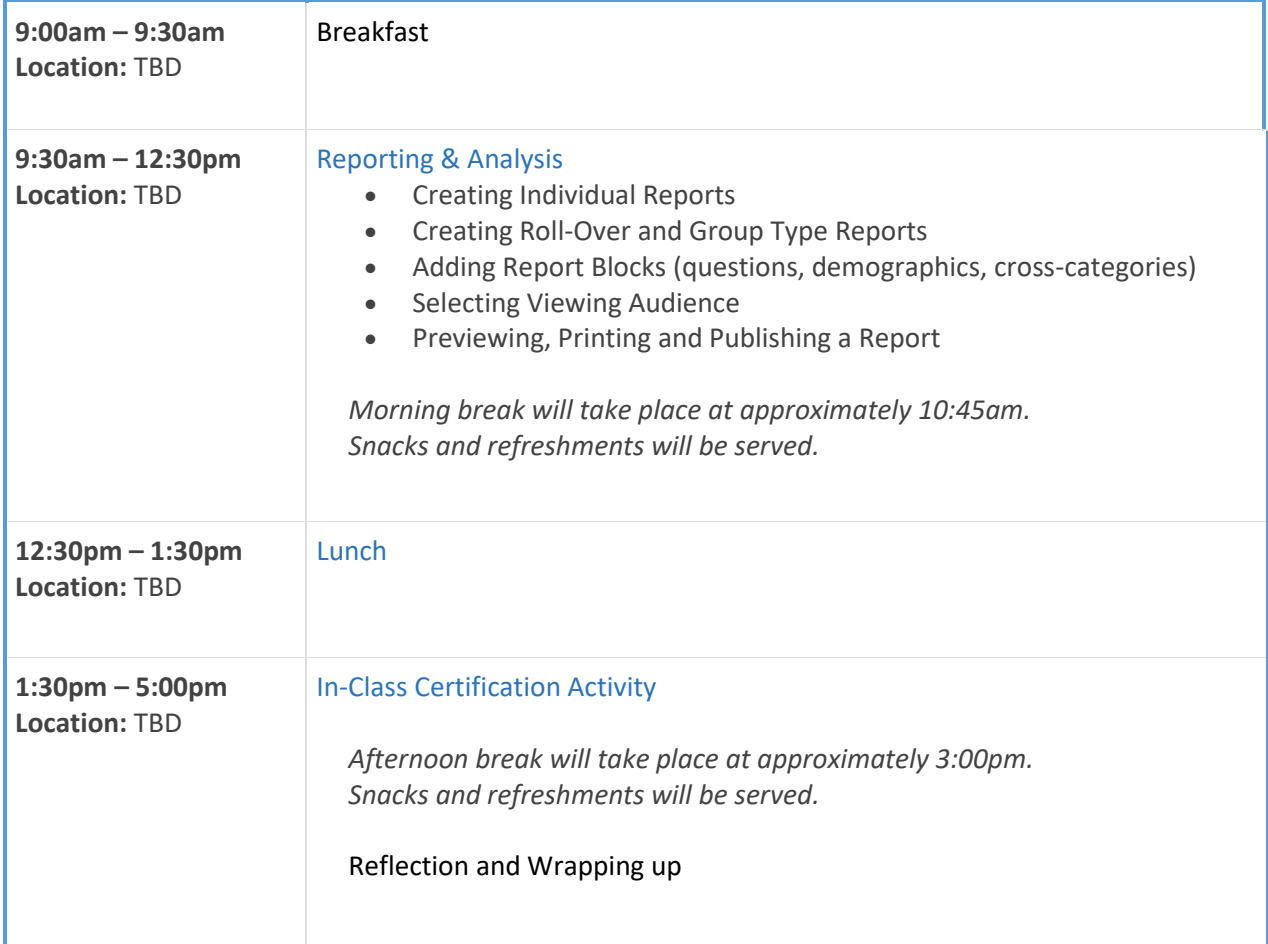

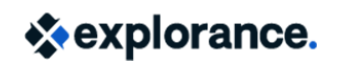

Explorance Proprietary – Subject to Change Last Updated: November 12, 2018